### **Quelques logiciels et expériences en neurophysiologie. INRP Vendredi 23 Janvier 2009 Par [francois.tilquin@ac-grenoble.fr](mailto:francois.tilquin@ac-grenoble.fr)**

# **Par où passe l'information réflexe ?**

Ces expériences classiques portent sur le réflexe achilléen et le réflexe rotulien.

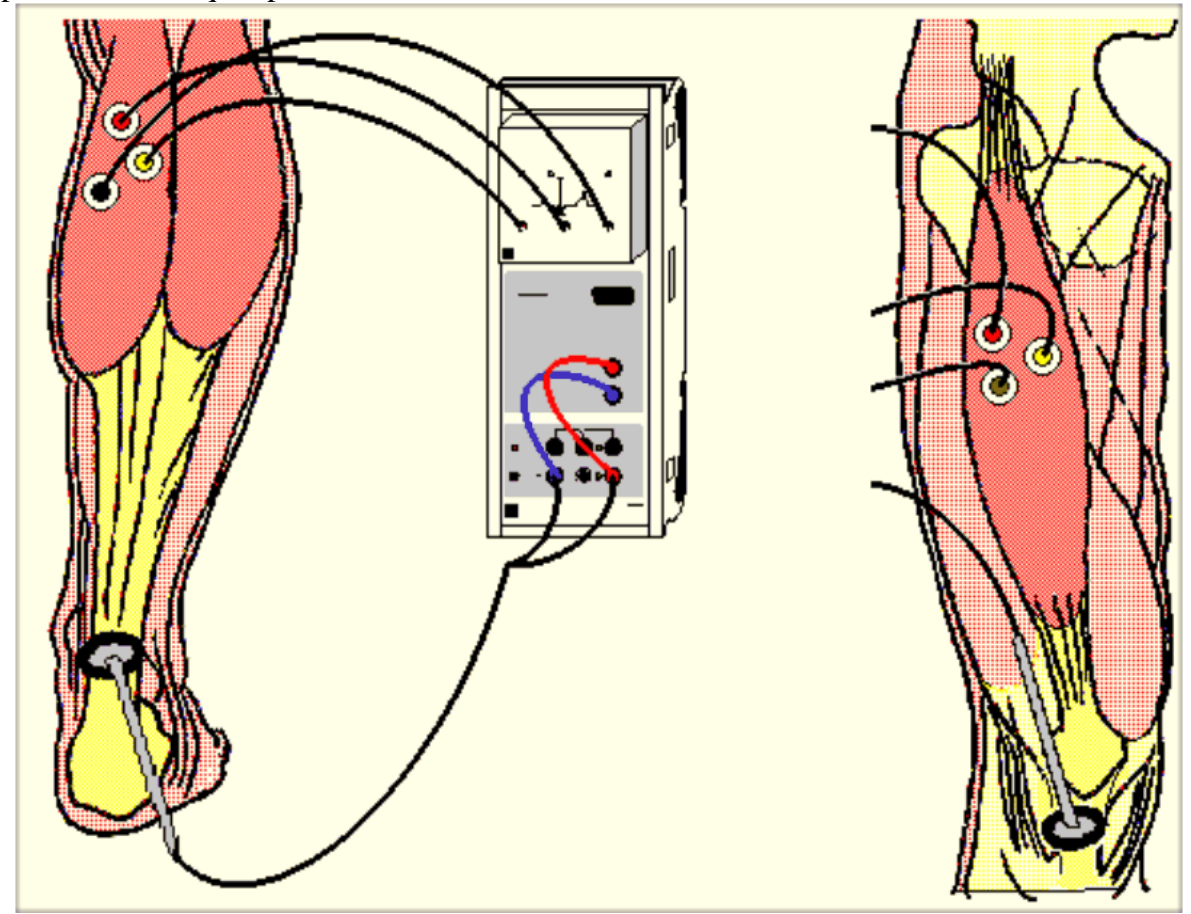

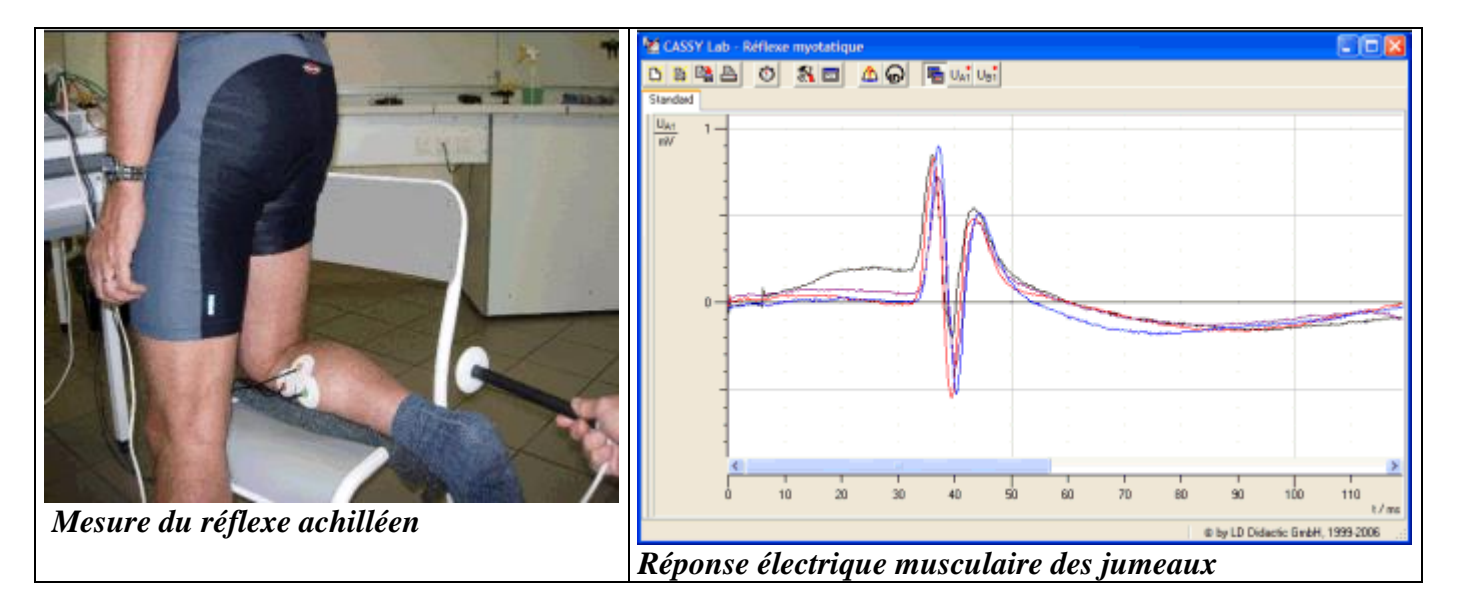

**Réflexe achilléen** : le temps de réponse à l'étirement des muscles jumeaux de la jambe est d'environ 35 ms pour ce sujet. La réponse est stéréotypée, et la forme complexe de la réponse électrique dépend de la position des électrodes à la surface de la peau du mollet. Notre objectif n'est pas d'interpréter la forme de la réponse, mais d'observer le temps de réponse.

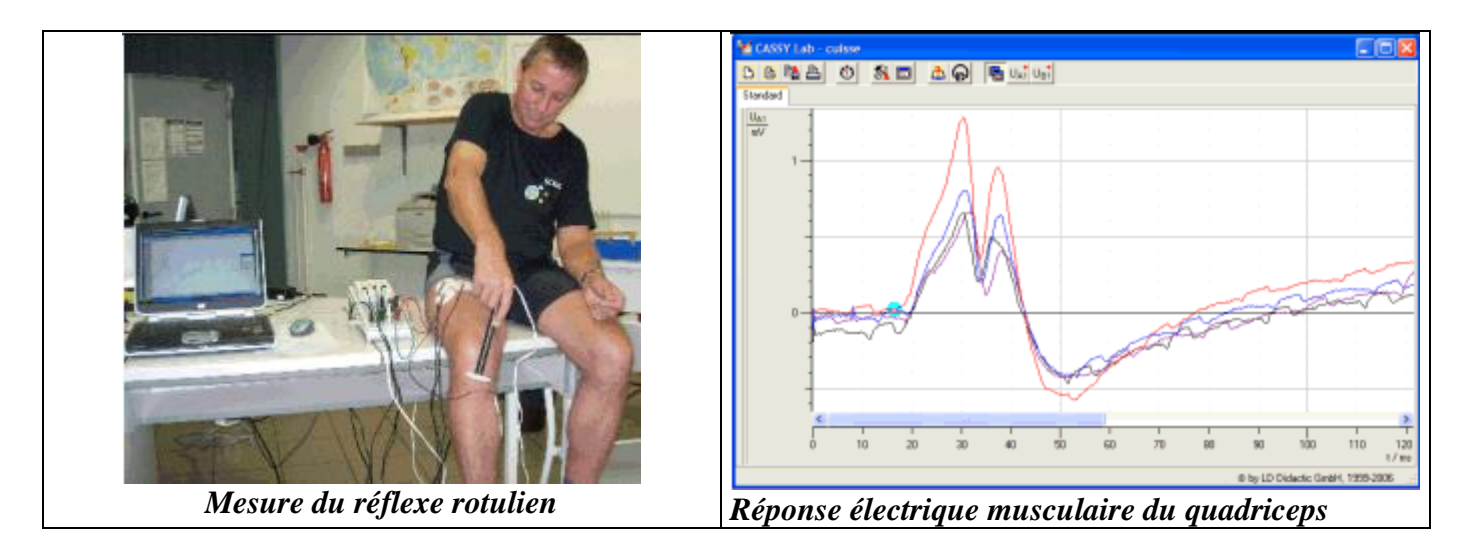

**Réflexe rotulien** : le temps de réponse à l'étirement du quadriceps de la cuisse par choc sous la rotule est d'environ 17 ms, et la réponse est elle-même stéréotypée. En fonction de la puissance du choc du marteau, la réponse apparaît un peu plus tôt et est plus ample, mais ce phénomène est assez difficile à observer, car la maîtrise de la puissance du choc est difficile.

### **Quelle est l'inertie du marteau**

L'expérience consiste à enregistrer en même temps le son produit par le choc du marteau sur la paillasse, et la variation de tension au niveau de la voie B qui déclenche de l'acquisition.

![](_page_1_Figure_4.jpeg)

*Mesure de l'inertie du marteau* 

Environ 7 ms séparent le choc du marteau recueilli par le microphone, et qui produit un son (courbe supérieure), et le déclenchement de l'acquisition (signal inférieur). La durée de nos enregistrements est donc, théoriquement, sous-estimée de 7 ms. Cependant, l'étirement du tendon puis du muscle ne se fait pas instantanément aussi la relation entre le déclenchement par le marteau et l'étirement du muscle est – elle fort complexe, car le choc du marteau sur le tendon n'est pas carré.

### **Alors quel est le trajet de l'information dans l'activité réflexe ?** :

L'information ne va **pas directement** du tendon au muscle, car le temps de conduction serait le même pour le réflexe achilléen et pour le réflexe rotulien.

On mesure alors la distance supposée avoir été parcourue par l'information dans l'hypothèse d'une réponse bouclant par le cerveau, ou bouclant au niveau de la moelle.

Le problème consiste à savoir exactement d'où part l'information, et de prendre le trajet le plus court pour un réflexe déterminé : les récepteurs musculaires à l'étirement sont les fibres fusoriales qui sont réparties dans tout le muscle, et dont les afférences nerveuses Ia convergent en un nerf sensitif. En prenant comme distance minimale le milieu du muscle on peut supposer faire une erreur moyenne sur le point de départ de l'information. Le point d'arrivée mesuré correspond à la position des électrodes.

![](_page_2_Picture_1.jpeg)

![](_page_2_Picture_2.jpeg)

*Mesure de la distance mollet-cerveau-mollet Mesure de la distance mollet-bassin-mollet*

Puis on porte sur une courbe la distance parcourue en fonction du temps en supposant que dans les deux réflexes, la vitesse est la même.

![](_page_2_Figure_5.jpeg)

*Courbe de la distance supposée parcourue par l'information en fonction du temps.*

On constate que la courbe du haut passe approximativement par le zéro, alors que celle du bas ne le fait pas du tout. En théorie, une distance nulle devrait être parcourue en un temps nul et non en un temps négatif comme pour la courbe du bas, ce qui signifie que l'information passe **par la moelle et non par le cerveau,** et que le modèle du haut est correct.

La pente de la droite nous indique la vitesse de transfert de l'information nerveuse : **environ 43 m/s.**

#### **Discussion de ces résultats** :

La succession des évènements est la suivante : **Contact** du marteau avec la peau, début d'**étirement** du tendon, **décélération** du marteau alors que la masselotte continue, **contact** avec l'enveloppe de cuivre du marteau et *déclenchement de l'acquisition* (inertie du marteau), **étirement** de l'ensemble du muscle et des récepteurs fusoriaux, **apparition** d'un potentiel récepteur dans les fibres fusoriales (réponse statique et dynamique), **dépassement** du seuil du potentiel récepteur et **apparition** de potentiels d'actions propagés sur les fibres Ia les plus sensibles, **propagation** centripète de cette information, **relais synaptique** au niveau de la moelle, **intégration** au niveau post-synaptique sur le moto neurone alpha par sommation temporelle, **dépassement** par le potentiel post synaptique du seuil de déclenchement des potentiels d'action moteur propagés, **conduction** centrifuge vers les fibres musculaires, **franchissement** de la synapse neuromusculaire, **apparition** d'un PPS musculaire, **dépassement** du seuil, puis **naissance** d'un potentiel d'action musculaire propagé, *enregistrement* de celui-ci au niveau de la peau, puis apparition de l'activité mécanique du muscle en réponse à l'étirement

![](_page_3_Figure_2.jpeg)

courbe verte (PA nerf) courbe orangée (PA muscle) (courbe bleue=activité mécanique du muscle de grenouille)

Puisque nous mesurons une différence de temps résultant d'une différence de distance parcourue, nous pouvons donc éliminer tous les évènements qui ne concernent pas les variations de distance : ainsi nous pouvons avoir une idée de la vitesse, cependant le problème réside dans la mesure de la distance parcourue car l'incertitude demeure sur la position dans le muscle des récepteurs ayant été sollicités.

## **Comparaison du réflexe et du temps de réaction.**

On demande au sujet d'étendre le pied ou la jambe dès qu'il ressent le choc du marteau. Bien sûr il ne doit pas regarder l'expérimentateur.

![](_page_3_Figure_7.jpeg)

![](_page_4_Figure_0.jpeg)

## *Réflexe myotatique et activité volontaire.*

Ces enregistrements montrent très clairement que la boucle réflexe est plus courte et que l'activité réflexe est stéréotypée, alors que l'activité volontaire en réponse à une sollicitation cutanée est variable, et dépend de l'état de concentration de l'individu. Celui-ci peut être perturbé par des opérations intellectuelles qui lui seront demandées (calcul, lecture, effort de mémorisation)

Il est très rare de constater des temps de réponse inférieurs à 100 ms. En moyenne la réponse apparaît au bout de 120 ms. La distance parcourue par l'information est un peu plus longue que dans le cas du réflexe myotatique, car le point de départ de la sensibilité cutanée est le tendon alors que la sensibilité musculaire se trouve dans le muscle.

Les 3300 mm sont parcourus en 120 ms soit une vitesse moyenne de 27,5 m/s.

Calculons le temps de traitement de l'information dans le réflexe myotatique: vitesse 43 m/s, distance parcourue pour le mollet 1500 mm en 33+7 ms environ(inertie du marteau). 40-1500/43 soit **5 ms** environ. Compte tenu des incertitudes, on peut dire que le traitement de l'information dans le réflexe myotatique est rapide (potentiel récepteur, franchissement du seuil, une synapse)

Si l'on considère la vitesse de 43 m/s le long du trajet nerveux évaluée précédemment, on en déduit le temps de traitement de l'information somesthésique et l'élaboration de la commande motrice par le calcul suivant :

Temps total= distance totale/vitesse max+temps traitement d'où l'on tire que :

Temps de traitement=temps total-(distance totale/vitesse max).

Temps de traitement=120-(3300/43) =**43 ms** environ qui correspond aux franchissement des différentes synapses dans la moelle et dans le cerveau, avec **l'élaboration de la commande motrice**.

## **Le temps de réponse à une sollicitation visuelle.**

Le logiciel Réaction (auteur F. Tilquin) permet la mesure de temps de réaction à une stimulation visuelle, qui peut être très simple comme l'apparition d'un figure ou complexe telle que l'apparition d'une figure choisie parmi d'autres figures qui défilent, ou la comparaison de figures plus compliquées.

Ce logiciel dans sa version 2008-2009 permet de mettre en évidence les performances psychomotrices des élèves en fonction de leur agenda du sommeil. (Voir à la fin du recueil)

![](_page_5_Figure_0.jpeg)

Les différentes figures qui sont utilisées dans le logiciel permettent de compliquer l'expérience toujours selon le même principe d'apparition ou de comparaison de figures.

L'expérience que l'on peut faire avec ce logiciel et qui se rapproche le plus de l'expérience précédente, est celle de l'apparition d'une figure et la mesure du temps de réaction au niveau du clavier.

![](_page_5_Figure_3.jpeg)

Les résultats montrent clairement des différences entre la stimulation la plus simple qui est l'apparition ou la disparition de figures, et des stimulation plus complexes telles que la comparaison de figure, ou l'apparition d'une figure déterminée dans un flot d'autres figures. La moyenne du temps de réponse est calculée de même que l'écart type qui traduit en théorie le niveau de vigilance de l'individu. La réponse est d'autant plus tardive et non fiable que l'exercice est complexe. Environ 300 ms sont nécessaires à l'obtention de la réponse dans l'expérience d'apparition.

*Résultats de la mesure du temps de réponse à une stimulation visuelle*

On peut également utiliser un système ExAO permettant d'obtenir la réponse à une sollicitation visuelle du point de vue du bras ou de la jambe, expérience qui peut d'ailleurs également être faite avec le logiciel précédent et un clavier posé par terre

![](_page_5_Figure_7.jpeg)

Le problème qui se pose alors est de mesurer la vitesse de transit de l'information visuelle, et ce qui saute immédiatement aux yeux c'est la valeur du temps de réponse (300 ms) beaucoup plus grande que dans le cas de la réponse à une sollicitation somesthésique (120 ms) alors que la distance parcourue par l'information est approximativement égale à 1 mètre (1000 m), ce qui est beaucoup plus court.

Toutes choses égales par ailleurs, la vitesse de transfert de l'information est égale à environ 3.3 m/s. On déduit le temps de traitement de l'information (qu'il soit au niveau de la rétine ou du cerveau) en supposant la vitesse de transfert le long du nerf optique puis du nerf moteur brachial égal à celle dans le cas du réflexe myotatique.

![](_page_6_Figure_2.jpeg)

Le temps de traitement de l'information visuelle est donc beaucoup plus long que le temps de traitement de l'information somesthésique, et la question qui se pose est de savoir à quel endroit de la chaîne visuelle se prend le retard : *est-ce au niveau de la rétine avec une inertie du récepteur dont le fonctionnement est particulier (PR hyper-polarisant) ou est-ce au niveau supérieur avec un traitement de l'information ?*

## **Etude d'un réflexe à point de départ visuel : le réflexe oculo-palpébral.**

Nous venons de voir que le temps de réponse à une sollicitation visuelle (environ 280 ms) est beaucoup plus long que le temps de réponse à une sollicitation somesthésique (environ 45 ms). Le problème qui se pose est de savoir à quel endroit de la chaîne se prend le retard : est-ce au niveau du récepteur visuel, ou est-ce à un niveau supérieur ? (inertie du récepteur visuel ou cerveau).

Quelles sont les stimulations visuelles qui déclenchent le réflexe de fermeture des paupières ?

Protocole expérimental :

Le protocole consiste à regarder un objet (lire un texte) à travers une lucarne qui isole le sujet de l'expérimentateur. Cette lucarne est posée sur la paillasse, et le sujet est muni d'électrodes reliées au capteur ECG-EMG et dont l'objectif est la mesure de l'activité électrique des paupières à la suite du réflexe oculo-palpébral.

La stimulation consiste en une interruption de la continuité visuelle entre le sujet et son texte, par le marteau réflexe qui passe devant la lucarne (bruit amorti) et provoque « la surprise » du sujet qui ferme les yeux involontairement. On peut également lui demander de les fermer volontairement pour faire la même chose que dans l'activité réflexe et activité volontaire précédente.

![](_page_7_Picture_0.jpeg)

*Montage pour la mesure du réflexe oculo-palpébral*

![](_page_7_Figure_2.jpeg)

*Résultats des enregistrements du réflexe oculo-palpébral.*

Il semble que la réponse soit plus ou moins stéréotypée, avec un temps de réponse d'environ 60 ms ce qui est relativement long par rapport au réflexe myotatique, mais court par rapport au temps de traitement de la stimulation visuelle précédemment déterminée, et ceci d'autant plus que la distance parcourue par l'information est beaucoup plus courte (environ 20 cm en tout). Si on enlève la distance supposée parcourue par l'information (200 mm) à la vitesse mesurée pour le réflexe myotatique (43 mm/ms) on doit soustraire 200/43= 4.6 ms pour le trajet. Ainsi le retard observé devient donc 60-4.6=55 ms environ.

Nous évaluons le temps de traitement dans le réflexe oculo-palpébral **à 55 ms** contre **277 ms** pour le temps de traitement à l'apparition d'un stimulus dans l'activité visuelle volontaire, et **43 ms** pour le temps d'élaboration de la commande motrice du pied, par stimulation cutanée.

![](_page_8_Picture_346.jpeg)

Voici le résumer des différentes expériences effectuées :

*Bilan des temps de réponse et de traitement obtenus dans nos expériences*

Ces différents résultats demandent à être validés par un spécialiste du système nerveux.

L'expérience du réflexe oculo-palpébral était destinée à expliquer le délai important observé dans le temps de réaction à point de départ visuel, comparé au temps de réaction à point de départ somesthésique.

Le temps de traitement du réflexe visuel oculo-palpébral est plus long que le temps de traitement du réflexe myotatique (maintien de la posture), mais n'explique pas le délai beaucoup plus long du temps de réaction à point de départ visuel qui est de 277 ms. Aussi doit-on émettre l'hypothèse que le traitement ne dépend pas du récepteur, (car le récepteur est le même dans les deux cas=œil) mais dépend des niveaux supérieurs, avec intervention de l'aire motrice dans le cas de l'expérience d'apparition de figure.

Faut-il imputer à la particularité du récepteur visuel le délais important observé dans le réflexe oculopalpébral par rapport au réflexe myotatique ?

Rappelons que le potentiel récepteur des cellules visuelles est une hyperpolarisation, et qu'en permanence ces récepteurs libèrent un médiateur hyperpolarisant pour la cellule ganglionnaire, sauf en cas de stimulation.

Il ne semble pas que l'isomérisation du cis-rétinal en trans-rétinal fixé sur l'opsine, à la lumière, demande beaucoup de temps (10-12 seconde), mais qu'en est-il des réactions suivantes, activation d'une protéine (transducine GDP $\rightarrow$ transducine GTP) elle même activant la phosphodiestérase, qui enfin hydrolyse le GMPc (GMPc produit habituellement une ouverture des canaux sodium) d'où la fermeture des canaux sodium (le potentiel d'équilibre du sodium est de  $E_{Na+}$ =+20 mv) d'où hyperpolarisation de la membrane (car le potentiel des autres ions est de –90 mV pour le K<sup>+</sup>, -60 mV pour Cl<sup>-</sup>) qui passe de –40 mv à –80mV

Remarquons que les expériences menées avec le même logiciel mais avec une stimulation auditive donnent des résultats semblables ce qui confirmerait que le retard semble être plus ou moins indépendant de la nature du récepteur, mais dépend donc du traitement supérieur de l'information, exception faite de la réaction à une stimulation somesthésique qui semble être particulièrement efficace (réaction nociceptive).

![](_page_8_Picture_347.jpeg)

## **Mesure des potentiels évoqués visuels**

D'autres expériences destinées à mettre en évidence l'arrivée de l'information au niveau du cerveau, en partance de l'œil, sont en cours (mesure des potentiels évoqués visuels au niveau du cortex occipital (logiciel F.Tilquin) grâce à une stimulation répétitive (au moins 50 fois) par damier clignotant alterné. Ceci permet d'éliminer les parasites par sommation, tout en gardant la réponse du cerveau qui est synchronisée avec l'apparition des damiers, alors que les parasites ne le sont pas. Le capteur permet la mesure de signaux de 10 micro-volts au niveau du scalp (capteur ECG-EMG amplifié 100 fois)

![](_page_9_Picture_2.jpeg)

Les résultats semblent montrer des potentiels évoqués, mais les témoins réalisés sans stimulations visuelles, avec un cache devant l'écran, ont donnés des résultats qui parfois étaient de même nature, aussi nous soupçonnons un problème important d'artéfact dans les résultats ci-contre et les électrodes de scalp adaptées à ce genre d'enregistrement seraient les bienvenues afin d'améliorer le contact antre l'électrode et le cuir chevelu.

![](_page_9_Picture_4.jpeg)

**L'œil n'est pas qu'un simple récepteur** 

Le logiciel **De Visu** F.Tilquin F.Jauzein M.Ranc A.Woehrle I.N.R.P) permet d'expérimenter sur le système visuel et met en évidence, quelques aspects de la physiologie de la vision : la vision n'est pas une simple réception d'information.

Logiciel [http://acces.inrp.fr/acces/ressources/neurosciences/vision/de\\_visu/logiciel-de-visu-1](http://www.ac-grenoble.fr/webcurie/bio/de_visu/)

### Module « **La rétine** »

L'utilisateur peut entrer un modèle de sensibilité des récepteurs visuels en fonction de la fréquence de la lumière, puis le logiciel met en évidence les ambiguïtés dans les fréquences, et montre que le mode de traitement de l'information par les voies visuelles (Konio, Parvo, Magno) permet l'augmentation du pouvoir discriminant dans les fréquences. Il met en évidence qu'en théorie, la discrimination des fréquences est possible avec deux cônes seulement.

![](_page_10_Figure_4.jpeg)

#### Module « **Contraste chromatique** »

Ce module est destiné à mettre en évidence le fait qu'une teinte est déterminée également par son environnement coloré. L'utilisateur peut à loisir changer le HSL (hue, saturation , luminance) d'hexagones crées et placés sur un fond coloré. En fonction de la position de ces hexagones, leur teinte paraît différente, et il faut comprendre la loi qui régit ce changement de perception. Le diagramme CIE permet de se faire une idée.

![](_page_10_Figure_7.jpeg)

#### Module « **Assimilation chromatique** »

Ce module permet de montrer que lorsque l'on place une grille de couleur devant un fond, la couleur du fond est assimilée à la couleur de la grille. Il est possible de changer le pas et l'épaisseur de la grille. Ce phénomène est le phénomène contraire à celui précédemment

![](_page_10_Figure_10.jpeg)

#### Module « **Anomaloscope** »

Ce module consiste à demander à l'utilisateur de retrouver une couleur soit en utilisant le système RVB soit le système HSL. Le logiciel permet de mesurer la différence entre la couleur à retrouver et la couleur effectivement retrouvée. Il est possible d'observer des différences entre les utilisateurs. Les résultats peuvent être exportés vers le tableur Excel pour un traitement statistique

![](_page_10_Figure_13.jpeg)

#### Module « **Centre périphérie** »

#### Module « **Taille des cellules visuelles** »

Module destiné à mesurer l'acuité visuelle en retrouvant l'orientation de mires dont l'épaisseur et la distance avec la fovéa changent.

![](_page_11_Figure_3.jpeg)

### Module « **Contraste successif** »

Le système de vision des couleurs depuis les récepteurs, jusqu'au cortex visuel s'adapte à une couleur déterminée et devient donc plus sensible à la couleur complémentaire

![](_page_11_Figure_6.jpeg)

#### Module « **Les opsines** »

Ce module permet de constater, grâce à des extraits du logiciel phylogène, que les opsines n'ont pas toujours été au nombre de trois. Chez certains primates, les femelles possèdent les 3 opsines alors que les mâles n'en ont que deux (avantage dans le nourrissage des jeunes ?)

![](_page_11_Figure_9.jpeg)

Le pouvoir séparateur de l'œil est mesuré grâce à des mires de Foucault et la taille des cellules est évaluée par

![](_page_11_Figure_11.jpeg)

#### Module « **Champ récepteur** »

Ces quadrillages permettent de montrer le phénomène d'inhibition latérale des récepteurs visuels, et de matérialiser la notion de champ récepteur en comparant le phénomène en vision centrale et périphérique.<br>Ele Visu (LN.R.P. - F.Jauzein M.Ranc F.Tilquin A.Woehrle)

![](_page_11_Figure_14.jpeg)

#### Module « **Génétique** »

Ce module offre la possibilité d'exercices dans lesquels on choisit un phénotype, le logiciel détermine aléatoirement un génotype correspondant, puis on doit retrouver l'ensemble des génotypes de cet arbre.

![](_page_11_Figure_17.jpeg)

![](_page_12_Figure_0.jpeg)

## **La conduction nerveuse**

Les expériences sur le réflexe myotatique montrent que la conduction nerveuse ne peut en aucun cas être assimilée à une conduction électrique dans un conducteur, en raison de la faible vitesse de la conduction de l'influx nerveux par rapport à la vitesse de la lumière.

### *Vitesse sans rapport avec la vitesse de la lumière :*

La conduction nerveuse doit être assimilée à un phénomène biologique d'échange d'ions à travers une membrane via des « portes » protéiques dont l'ouverture et la fermeture sont des phénomènes lents bien qu'apparaissant en une milisecondes.

Mise en évidence expérimentale du fonctionnement du nerf.

![](_page_12_Figure_6.jpeg)

![](_page_13_Figure_0.jpeg)

Ces expériences classiques de mesure de potentiels d'actions nerveux mettent en évidence la nature hétérogène des nerfs, et permettent le calcul de la vitesse de conduction de l'influx nerveux, qui est variable selon les espèces, et la nature myélinique ou amyélinique des nerfs...

![](_page_13_Figure_2.jpeg)

![](_page_13_Figure_3.jpeg)

L'étude de la période réfractaire absolue montre que deux potentiels d'action ne peuvent être séparés l'un de l'autre de moins de 2 ms. Ainsi la fréquence maximale des PA qui peut transiter le long d'un nerf est de **500 Hz au maximum** dans ce cas là (grenouille). Nous sommes bien loin des performances de l'ordinateur.

### *Mécanismes chimiques de conduction de l'information nerveuse.*

Ils sont modélisés grâce au logiciel (Récepteur, neurone synapse auteur FT). Le logiciel modélise le potentiel électrochimique d'une espèce chimique en solution, dont la concentration est différente de part et d'autre d'une membrane uniquement perméable à cette espèce, et permet ainsi de faire comprendre l'équilibre entre les forces de diffusion et les forces électriques, et la représentation du potentiel d'équilibre. L'égalisation des deux potentiels électrochimiques de part et d'autre de la membrane permet de calculer l'équation de Nernst qui décrit la valeur du potentiel d'équilibre de chaque espèce chimique présente dans la cellule  $(K^+, Na^+, Cl^- Ca^{++})$ 

Potentiel électrochimique d'une espèce chimique **j** en solution :

## $\mu_i = \mu_{0i} + RT \ln(a_i) + z_{ni} FE + PV_i$

**j**=énergie potentielle de l'espèce chimique (J/Mole)

**0j**=énergie potentielle de l'espèce chimique dans les conditions standards (J/Mole)

**R**= constante des gaz parfaits

**T**=Température en °K

**A**=Activité de l'espèce chimique=concentration à dilution infinie

**F**=Faraday=96500 C/mole

**E**=potentiel électrique (V)

**P**=pression hydrostatique

**Vj**=volume molaire de j

Dans deux compartiments différents i et e cet ion a un potentiel de :

## $\mu_i = \mu_0 + RT \ln(a_i) + z_i FE_i + PV_i$

## $\mu_i = \mu_0 + RT \ln(a_e) + z_i FE_e + PV_i$

Si les deux compartiments communiquent et que seul cet ion peut passer alors le potentiel de l'ion est le même de chaque côté à l'équilibre, on écrit donc que  $\mu_i=\mu_i$ 

## $\mu_0$  + RT ln(a<sub>i</sub>)+z<sub>i</sub> FE<sub>i</sub>+PV<sub>i</sub>= $\mu_0$  + RT ln(a<sub>e</sub>)+z<sub>i</sub> FE<sub>e</sub>+PV<sub>i</sub>

Cette équation donne le potentiel d'équilibre potentiel de Nernst qui s'écrit de façon suivante :  $E_N = E_i - E_e = (RT/z_i) \ln(a_e/a_i)$ 

![](_page_14_Figure_19.jpeg)

*Module équilibre ionique* : on peut changer les concentrations en couple ionique K<sup>+</sup> A<sup>-</sup> dans les deux compartiments, et le logiciel calcul la force de diffusion au temps 0 sachant que la membrane est uniquement perméable au potassium. Au moment du lancement de la modélisation, les forces de diffusion qui vont du compartiment où  $K^+$  est en excès vers le compartiment ou  $K^+$  est en déficit, sont maximales, et la diffusion va se faire de la gauche vers la droite. Au temps zéro les forces électriques sont nulles car il n'y a pas de séparation des charges du couple  $K^+A$ , donc pas de champ électrique.

Dans le compartiment de gauche comme dans celui de droite il y a autant d'anions que de cations. Au lancement de la modélisation, on observe une diffusion des ions  $K^+$  de gauche vers la droite ce qui a pour effet de séparer les charges de part et d'autre de la membrane faisant naître un potentiel électrique de la droite vers la gauche, potentiel qui a tendance à ramener les cations dans le compartiment initial.

![](_page_15_Figure_1.jpeg)

*Mise en place d'un équilibre de diffusion et d'un équilibre ionique.* (t0 :début de la modélisation, t1 : le potassium a franchit seul la membrane, t3 :l'équilibre est atteint)

A l'équilibre de diffusion (t3), les forces de diffusion qui s'appliquent sur le potassium et qui le poussent de la de la gauche vers la droite, sont égales aux forces électriques qui le tire de droite vers la gauche.

On constate que le modèle rend compte de la séparation des charges, et il suffit de compter le nombre de boules vertes et de boules rouges dans le compartiment de droite pour comprendre qu'un excès de charges positives sont présentes à droite et un excès de charges négatives à gauche, ce qui se traduit par la naissance d'un champ selon les potentiels décroissants c'est à dire de la droite vers la gauche, d'o^les forces électriques qui s'appliquent sur le potassium dans le même sens.

Lorsque l'équilibre est atteint, **le potentiel d'équilibre observé est égal au potentiel de Nernst**.

Remarquons dans ces échanges que la quantité d'ions échangés **est faible** de sorte que les forces de diffusion ne sont pas très différentes des forces de diffusion initiales, et que les variations de concentrations observées sont faibles : en réalité les concentrations sont maintenues constantes par le transport couplé de  $\text{Na}^+\text{/K}^+$  (la fameuse pompe à sodium).

Le compartiment i représente le compartiment interne à la cellule, et le compartiment e représente le  $\alpha$ compartiment externe à la cellule. Les concentrations ioniques en K<sup>+</sup> sont plus importantes à l'extérieur qu'à l'intérieur, ce qui se traduit à l'équilibre par un potentiel d'équilibre du potassium de –90 mV, cependant le potentiel de repos est plus élevé en raison de la perméabilité non nulle de la membrane aux ions chlore dont le potentiel d équilibre est de – 60 mV.

### *Conductance ionique et potentiel d'action :*

La conductance ionique est mesurée par la méthode du Voltage Clamp, qui consiste à produire un courant électrique opposé au courant ionique afin d'obtenir un potentiel nul : on en déduit alors la résistance de la membrane aux différents ions : la conductance.

![](_page_16_Figure_2.jpeg)

Le logiciel permet de modéliser la conductance ionique point par point, et de voir les conséquences de l'augmentation de la seule perméabilité au sodium : la repolarisation membranaire est beaucoup plus lente que lorsque la conductance au potassium augmente également et devient supérieure à la conductance au sodium. On conçoit donc que le PA étant plus court, ceci puisse autoriser une fréquence des potentiels d'action supérieure, donc améliorer la quantité d'information qui peut transiter sur le neurone.

![](_page_16_Figure_4.jpeg)

**Transmission de l'information d'une cellule à l'autre** *:***Logiciel synapse:** (auteur F.Tilquin) Le logiciel synapse simule la transmission synaptique, les sommations, spatiales, temporelles, les mécanismes inhibiteurs (hormis l'inhibition présynaptique) , et permet de voir les PPSE, et PPSI. Un récepteur est également disponible (soie sensorielle).

![](_page_17_Figure_1.jpeg)

L' utilisateur choisit de stimuler une fibre quelconque en utilisant un bouton. La répétition d'une pression sur le même bouton simule une sommation temporelle. Certains boutons couvrent plusieurs fibres (sommation spatiale). Le logiciel met en évidence la polarisation de la synapse, et le fait que le neurone ou le nerf peuvent laisser circuler l'information dans les deux sens. La stimulation antidromique est possible et ne donne pas de réponse de l'autre côté de la synapse alors qu'un PA naît dans la fibre stimulée.

Des drogues stimulatrices ou inhibitrices sont également disponibles. Elles sont appliquées au niveau des synapses grâce à de petites seringues et donnent naissance à un PPSE ou un PPSI selon le type de synapse considéré.

L'utilisateur peut également mettre des bloquants dont l'action n'est visible que s'il y a stimulation de la fibre afférente.

Les actions de ces drogues sont temporaires.

Un contrôle des connaissances est effectué, de même que la détermination des seuils de réponse des axones.

L'aide est au format winhelp.

![](_page_18_Figure_2.jpeg)

# **Logiciel Réaction : Sommeil et performances psychomotrices**. (F.Tilquin, F.Jauzein, R

### Monod-Ansaldi)

Il s 'agit de mesurer les performances psychomotrices individuelles des élèves, et de les mettre en relation avec leur agenda du sommeil, grâce au logiciel paramétrable réaction. Les résultats sont directement enregistrés sur internet et peuvent être comparés entre les utilisateurs.

Les tests consistent dans la mesure du temps de réaction à l'apparition de figures, à la comparaison de figures, et à des opérations de rotations mentales. Ces tests sont associés à des mesures de paramètres physiologiques tels que la résistance de la peau grâce à une petite interface portable, résistance qui diminue avec l'état émotionnel, ou de vigilance de l'individu.

Certains élèves sont plus acteurs, en fournissant les paramétrages du logiciel :nature des images présentées, difficultés des figures à comparer, sens et angles de rotation mentales (sagittal, frontal) des cubes de Sheppard, traitement mathématique des données recueillies, mise en corrélation avec l'agenda du sommeil. D'autres élèves, sont les sujets de l'expérimentation, mais ont accès également aux comparaisons.

Le logiciel doit être expérimenté en grand au lycée Marie CURIE :cette étude devrait permettre une prise de conscience de la nécessité d'une bonne hygiène de vie dans la performance intellectuelle, tout en relativisant les résultats scientifiques obtenus. Un comparaison droitier-gaucher sera menée en parallèle afin de voir si les temps de réaction sont différents comme il est admis couramment. Le logiciel libre et téléchargeable, est en cours de développement.

[\(http://www.ac-grenoble.fr/webcurie/bio/enerve/react.exe\)](http://www.ac-grenoble.fr/webcurie/bio/enerve/react.exe) : il a représenté une des activités du projet lauréat Science on stage « Getting my nerves » en 2007 à Grenoble.

### <http://www.ac-grenoble.fr/webcurie/bio/enerve/>

![](_page_19_Figure_1.jpeg)

Traitement tridimensionnel des résultats de plusieurs sujets : temps de réponse, écart-type, erreurs et oublis.

![](_page_20_Picture_145.jpeg)

Agenda du sommeil saisi par l'utilisateur. L'association avec les résultats psychomoteurs reste à faire.

![](_page_20_Figure_2.jpeg)

Test de rotation mentale : le sujet doit retrouver en un temps limité deux figures qui ont tourné par rapport à un original, les résultats seront ensuite mis en corrélation avec certains paramètres de l'agenda du sommeil à déterminer également. Ces tests sont modifiables

Ce travail est mené en relation avec le centre du sommeil de GRENOBLE (Madame LEPAULLE) et le professeur Marc SAVASTA (Neurophysiologiste INSERM)

# **Logiciel sublime :**

Ce logiciel permet de mesurer l'effet subliminale à la présentation de mots connotés (qui seront mieux perçu) ou non connotés. Ces mots apparaissent une fraction de seconde au niveau d'une mire et un choix de réponse est proposé à l'utilisateur.

Adresse : dans Google entrez les mots « logiciel sublime inrp » et choisissez l'adresse suivante [http://acces.inrp.fr/acces/ressources/neurosciences/neuro\\_apprentiss\\_2/ateliers/tilquin/Aide%20pour%20le](http://acces.inrp.fr/acces/ressources/neurosciences/neuro_apprentiss_2/ateliers/tilquin/Aide%20pour%20le%20logiciel%20SUBLIME-2.doc) [%20logiciel%20SUBLIME-2.doc](http://acces.inrp.fr/acces/ressources/neurosciences/neuro_apprentiss_2/ateliers/tilquin/Aide%20pour%20le%20logiciel%20SUBLIME-2.doc)

Bibliographie références:

Conseillers Scientifiques : pour la vision Ken Knoblauch INSERM Lyon et David Alleysson CNRS université Pierre Mendès France Grenoble. Françoise Jauzein INRP Lyon

Ouvrage de Neurologie : Büser ; Atlas de physiologie : Despopoulos. ; Heller pour les équilibre ioniques Logiciels Récepteur, neurone, synapse (Auteur F.Tilquin)

[http://www.ac-grenoble.fr/svt/old\\_site/logiciel/neuro/neuro\\_corps.htm](http://www.ac-grenoble.fr/svt/old_site/logiciel/neuro/neuro_corps.htm)

Logiciel De\_Visu (Auteurs F.Tilquin F.Jauzein INRP)

[http://acces.inrp.fr/acces/ressources/neurosciences/vision/index\\_html](http://acces.inrp.fr/acces/ressources/neurosciences/vision/index_html)

Physiologie de la vision<http://www.physio.chups.jussieu.fr/vision1.pdf>

Potentiel évoqués :<http://www.collegeahuntsic.qc.ca/pagesdept/epm/PE.html>

Réflexe oculo-palpébral :<http://www.vet-lyon.fr/ens/expa/cours/douleur/anesthesie.html>

Science on stage :<http://www.ac-grenoble.fr/webcurie/bio/enerve/>

Ce document: [www.ac-grenoble.fr/webcurie/bio/inrp/formation\\_INRP\\_01\\_2009.doc](http://www.ac-grenoble.fr/webcurie/bio/inrp/formation_INRP_01_2009.doc)